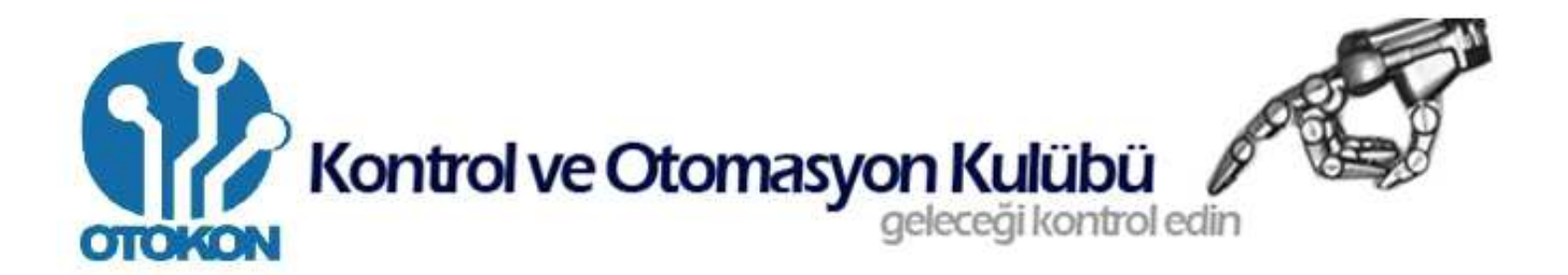

# *ICSP (In-Circuit Serial Programming)*

Mertcan Cibooğlu

**Kontrol Mühendisli**ğ**i Ö**ğ**rencisi** 

**Haziran 2011** 

# **1)ICSP Nedir?, Neye yarar?**

 ICSP adındaki gibi, devre üzerinden programlamadır. Bu bize mikrokontrolörü programlarken, kod atmak için mikrokontrolörü her seferinde yerinden söküp takmak yerine sadece kablo yardımıyla devre üstünden program atmamıza yarar. Böylece mikrokontrolörün bacaklarının zarar görmesini engellemiş olur ve bu zahmetli işten bir nebze kurtulmuş oluruz. Tabi ki başka programlama yöntemleri de bulunmakta.

### **2)ICSP Nasıl yapılır?**

 Bize programlama için programlayıcıyla mikrokontrolör arasında 5 tane bağlantı lazım. Bunlar;

1.Vpp (PIC'te masterclear,,reset,, bacağı)

- 2.Vdd (5v)
- 3.Vcc/Vss (GND,,toprak)
- 4.Data
- 5.Clock

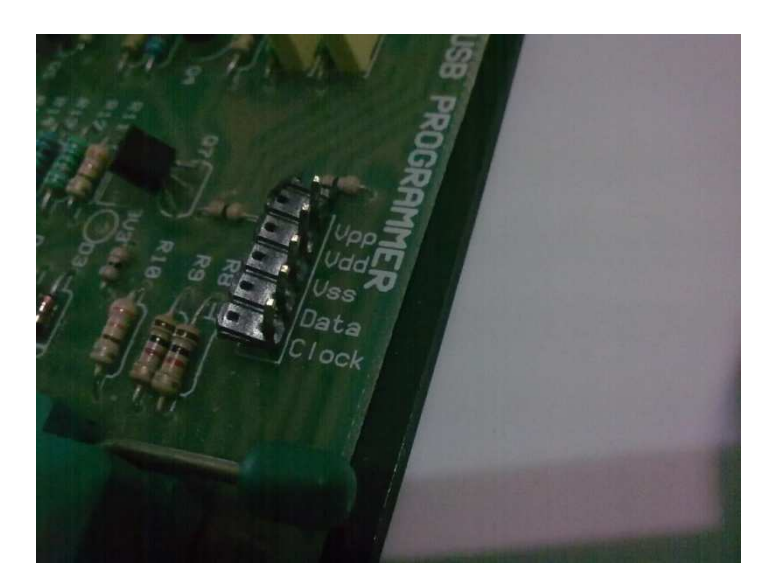

Mikrokontrolörün datasheetini açıp ICSP diye aradığımızda, varsa bununla ilgili açıklamayı görebiliriz. Yoksa da datasheetin *Pinout description* bölümünde bu bağlantıları bulabiliriz.

#### Örnek olarak PIC16F877A'nın ICSP'sini yapalım;

877nin datasheetinden ICSP bağlantı bacaklarına bakalım;

# PIC16F87XA

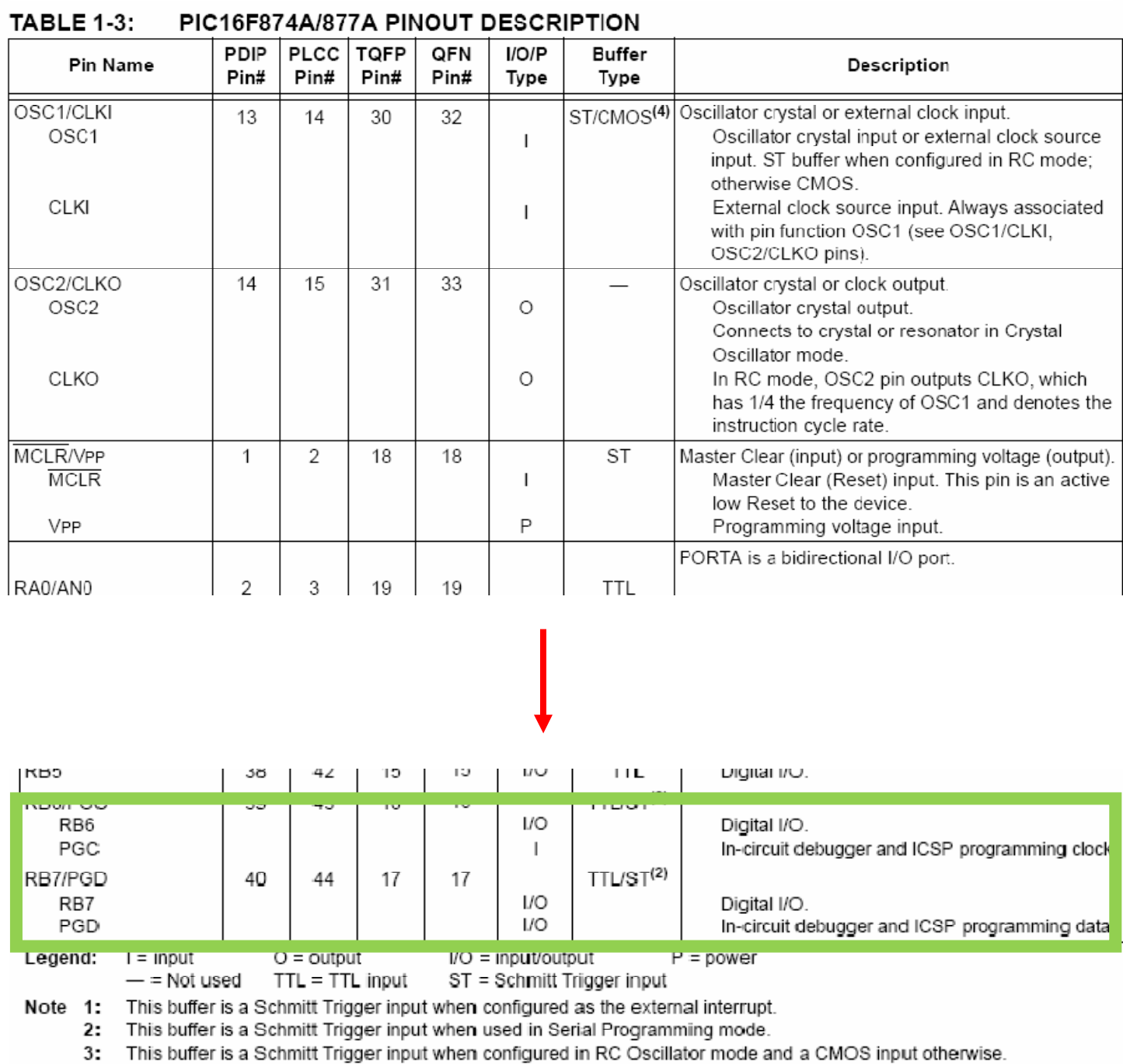

Gerekli data ve clock bağlantıları RB7 ve RB6 olduğunu öğrendiğimize göre, devremizde 5 bacak ayıralım.

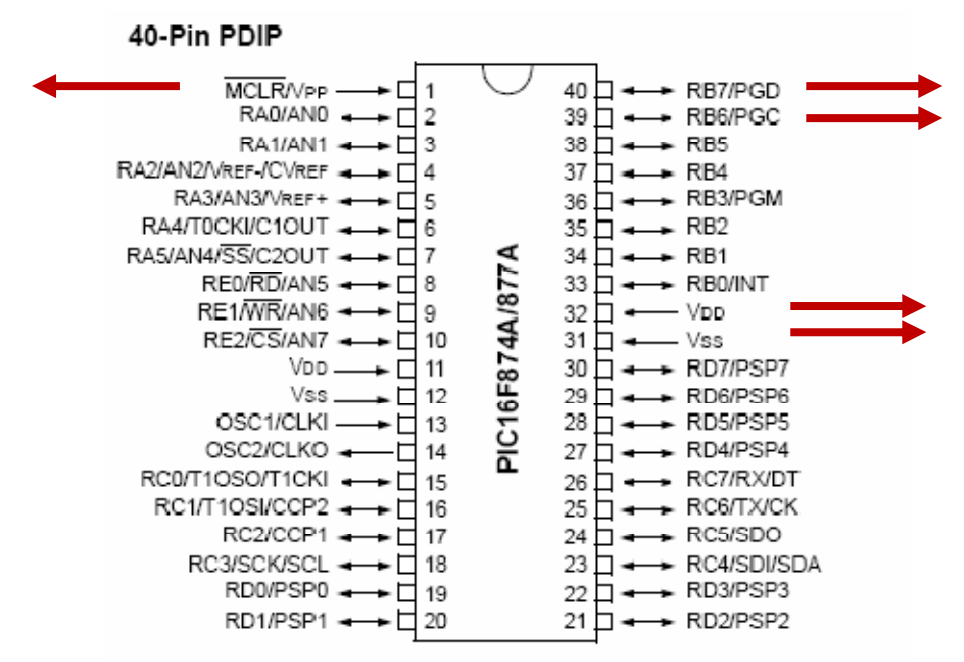

Devremizde ICSP bağlantısını ayıralım,

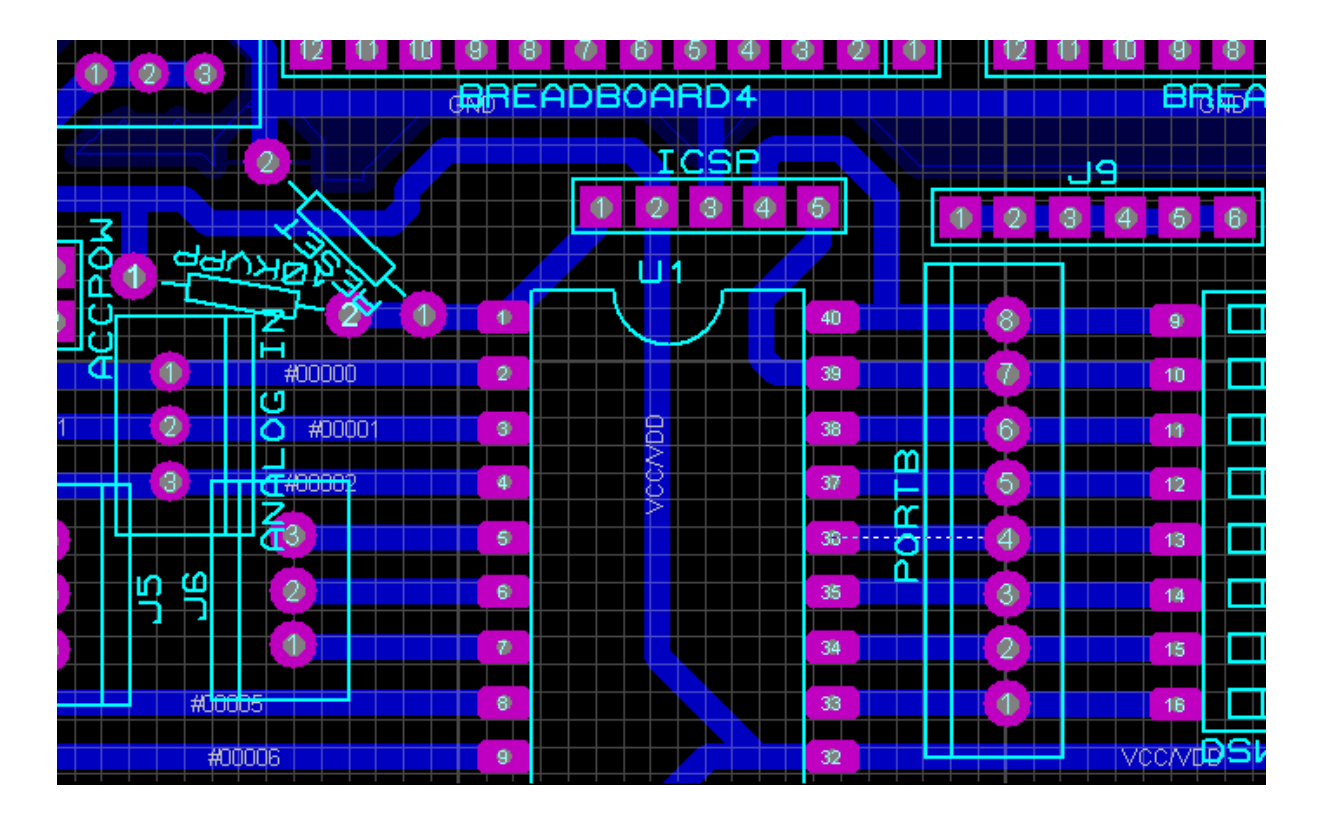

## **NOT:**

**Ba**ğ**lantı kablosu 5-6cm'den fazla olursa ICSP sa**ğ**lıklı olmaz.**

Ve son olarak 2 devreyi bağlantı kablosuyla bağlarsak, geriye sadece programlamak kalıyor.

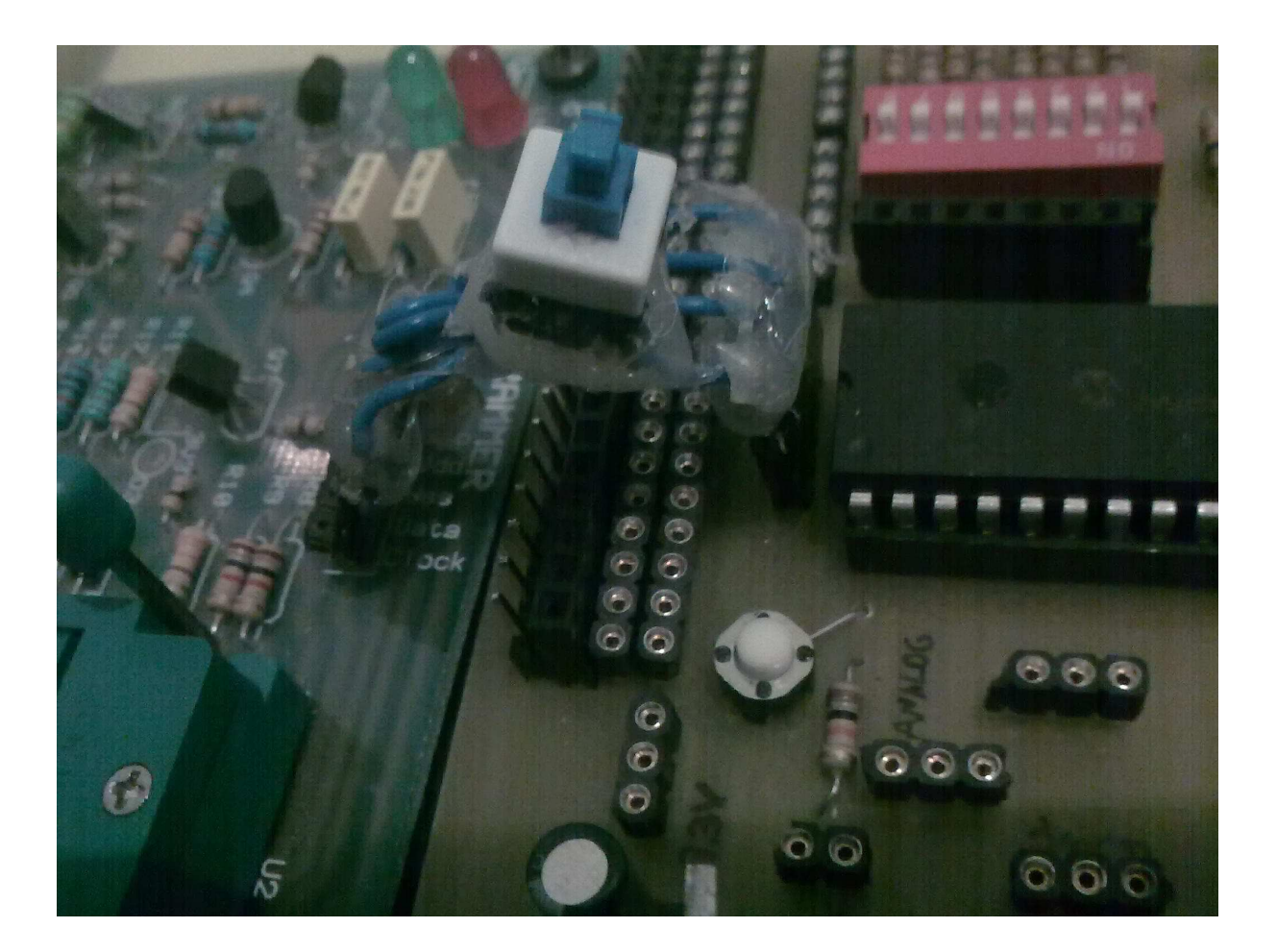

Yukarıdaki resimdeki bağlantı kablosunda, düğme olmasının sebebi: kodu attıktan sonra devrenin düzgün çalışabilmesi için bağlantıyı çıkarmamız gerekmekte. Yoksa programlayıcıya USBden gelen 5V devrenin VPP-Data-Clock bağlantılarını etkilemekte. Bu düğme de bu bağlantıları kapayarak, bağlantı kablosunu çıkarmadan devrenin düzgünce çalışmasını sağlamakta. Kısacası düğme gerekli değildir. Düğme olmasaydı, programlama yaparken kabloyu çıkarıp takacaktık.

Son olarak programlayıcı devrenin arayüz programından, mikrokontrolörün bacak sayısını değil ICSP kısmını seçmeliyiz.

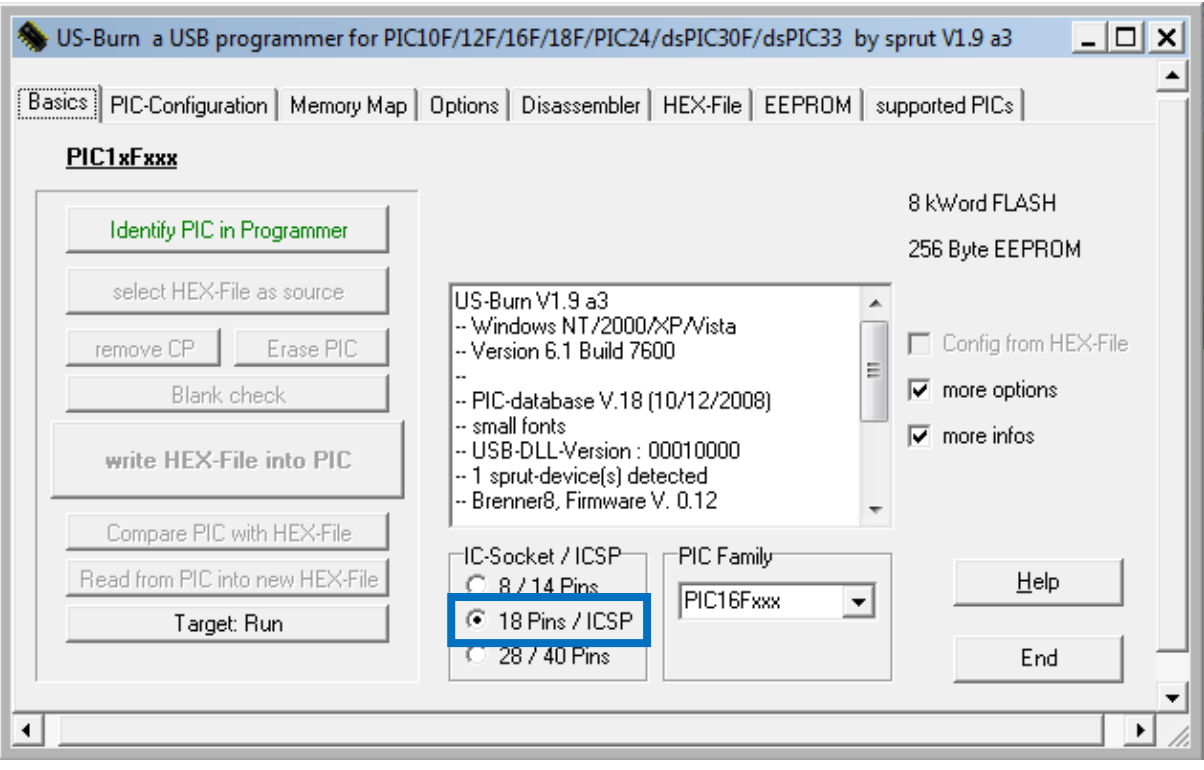